Oracle Accounts Receivable [Deductions](http://thedoc2015.westpecos.com/goto.php?q=Oracle Accounts Receivable Deductions Settlement User Guide) Settlement User Guide >[>>>CLICK](http://thedoc2015.westpecos.com/goto.php?q=Oracle Accounts Receivable Deductions Settlement User Guide) HERE<<<

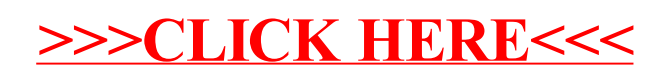